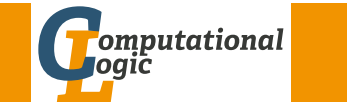

# Logic Programming

Georg Moser

Department of Computer Science @ UIBK

Winter 2016

# Outline of the Lecture

Outline

## Monotone Logic Programs

introduction, basic constructs, logic foundations, unification, semantics, database and recursive programming, termination, complexity

## [Incomplete Data Structures and Constraints](http://www.probp.com/performance.htm)

incomplete data structures, definite clause grammars, constraint logic programming, answer set programming

## Full Prolog

semantics (revisted), correctness proofs, meta-logical predicates, cuts nondeterministic programming, efficient programs, complexity

# Summary of Last Lecture

## Definitions (CLP on finite domains)

- use module(library(clpfd)) loads the clpfd library
- $Xs$  ins  $N$  .. M specifies that all values in  $Xs$  must be in the given range
- all\_different(Xs) specifies that all values in  $X_s$  are different
- $\bullet$  label  $(Xs)$  all variables in  $Xs$  are evaluated to become values
- $#=$ ,  $# \equiv$ ,  $# \gt$ , ... like the arithmetic comparison operators, but may contain (constraint) variables

### standard approach

- load the library
- specify all constraints
- call label to start efficient computation of solutions

#### GM (Department of Computer Science @ UI
BILO Logic Programming

### **Outline**

# Performance

"Neng-Fa Zhou, the author of B-Prolog, has kindly integrated our constraint solver in his benchmarks, available from http: // www. probp. com/ performance. htm . The results show that our solver is on average two orders of magnitude slower on these benchmarks than the fastest system (B-Prolog itself), and about 30 times slower than the constraint solver of SICStus Prolog."<sup>1</sup>

<sup>1</sup>Markus Triska: The Finite Domain Constraint Solver of SWI-Prolog. FLOPS 2012: 307-316

### Example

a  $n\times n$  square is magic if cells contain  $\{1,\ldots,n^2\}$  and the row sums, the column sums and the sums of both diagonals are all equal

Example  $m$  a gics quare  $3(Xs)$ : –  $m$  a g i c s q u a r e  $3 - (Xs, Ys)$ .  $labeling([1, Ys])$ . m a g i c s q u a r e 3 ( [ [ X1 , X2 , X3 ] , [ X4 , X5 , X6 ] , [ X7 , X8 , X9 ] ] , Ys ) :−  $Ys = [X1, X2, X3, X4, X5, X6, X7, X8, X9]$  $Ys$  ins  $1.9.$ all  $-d$  if ferent  $(Ys)$ ,  $X1 + X2 + X3 \neq N$ ,  $X4 + X5 + X6 \neq N$ ,  $X7 + X8 + X9 \neq N$ ,  $X1 + X4 + X7 \neq N$ ,  $X2 + X5 + X8 \neq N$ ,  $X3 + X6 + X9 \neq N$ .  $X1 + X5 + X9 \neq N$ ,  $X7 + X5 + X3 \neq N$ .

M (Department of Computer Science @ UI Logic Programming

#### **Outline**

Example

remove symmetric solutions, due to rotations and mirroring

### Example

```
m a g i c square 3 n r e d (Xs) : -
     m a g i c s q u a r e 3 n r e d ( Xs , Ys).
     labeling ([], Ys].m a g i c s q u a r e 3 n r e d (Ks, Ys) : -
     m a g i c s q u a r e 3 - (Xs, Ys),
     Ys = [X1, X2, X3, X4, X5, X6, X7, X8, X9]X1 \# > X3,
     X6 \# > X9.
```
 $X2 \# > X4$ .  $X6 \# > X8$ .

 $:$  time (magic square 3 n red  $(.Xs)$ ). % 177,052 inferences, 0.060 CPU in 0.060 seconds  $%$  proper testing shows even speed up over clever variant Outline

### Example

/\* magic square + bit math:  $N = n * (n^2+1)/2 */2$ magicsquare $3 - 2$  ( $Xs$ ) :  $ma$  g i c s q u a r e  $3 - (Xs, Ys)$ .  $labeling([], Ys)$ . m a g i c s q u a r e 3 \_ 2 \_ ( [ X1 , X2 , X3 ] , [ X4 , X5 , X6 ] , [ X7 , X8 , X9 ] ] , Ys ) :−  $Ys = [X1, X2, X3, X4, X5, X6, X7, X8, X9]$  $Ys$  ins  $1.9.$ all\_different $(Ys)$ ,  $N \neq 15$ ,  $X1 + X2 + X3 \nleftrightarrow N$ ,  $X4 + X5 + X6 \nleftrightarrow N$ .  $X7 + X8 + X9 \neq N$ .  $X1 + X4 + X7 \neq N$ ,  $X2 + X5 + X8 \neq N$ ,  $X3 + X6 + X9 \neq N$ .  $X1 + X5 + X9 \neq N$ .  $X7 + X5 + X3 \neq N$ .

GM (Department of Computer Science @ UI Logic Programming

#### Labeling

## Efficient Constraint Logic Programmming

Strategies for Solutions

- take termination seriously non-termination is a sign of inefficiency
- choose suitable labeling strategies
- use system predicates
	- : $-$  Zs = [A, B, C], Zs ins 1..2, A  $\#$   $\models$  B, B  $\#$   $\models$  C, A  $\#$   $\models$  C.  $:/-$  Zs = [A, B, C], Zs ins 1..2.  $all$ -different  $(Zs)$ .
- make use of redundant constraints

recall the magic square example, where the sums equal  $n \cdot (n^2 + 1)/2$ ; using this redundant constraint, the search may be quicker; however, such constraints are difficult to find

# Labeling Strategies

### Strategies for Solutions (cont'd)

- minimise the solution space consider the exclusion of rotations and symmetries for magic square
- improve representation of solutions inefficient/redundant representations increase the solution space unnecessarily

## Definition

labeling  $(+$ Options, $+$ Vars) assign a value to each variable in *Vars*; three categories of options exist

- variable selection strategy
- value order strategy
- branching strategy

#### (Department of Computer Science @ UI Logic Programming

#### <span id="page-2-0"></span>Labeling

## Definition (variable selection strategy (cont'd))

• ffc, from the variables with smallest domain, select the one occurring most often in constraints

## Definition (value order strategy)

- up, try the elements of the domain in ascending order
- down, in descending order

### Definition (branching strategy)

- [step, f](http://peace.eas.asu.edu/aaai12tutorial)or each variable X, the choice is between  $X = V$  and  $X \# \equiv$  $V$  ( $V$  determined by value order)
- enum, enumerate the domain of  $X$  according to the value order
- bisect, choice is between  $X \setminus \# = \langle M \text{ and } X \setminus \# \rangle M$  (*M* the midpoint of the domain)

Definition (variable selection strategy)

- leftmost, select the variables in the order they occur in *Vars* (default)
- min, select the leftmost variable with lowest lower bound next

:  $-$  X in 1..2, Y in 3..4, labeling ( $[min]$ ,  $[X,Y]$ ).  $X = 1$ ,  $Y = 3$ ;  $X = 1$ ,  $Y = 4$ ;  $X = 2$ ,  $Y = 3$ ;  $X = 2, Y = 4$ 

• max, select the leftmost variable with highest upper bound next

:  $-$  X in 1..2, Y in 3..4, labeling ( $[min]$ ,  $[X,Y]$ ).  $X = 1$ ,  $Y = 3$ ;  $X = 2$ ,  $Y = 3$ ;  $X = 1$ ,  $Y = 4$ ;  $X = 2$ ,  $Y = 4$ 

• If, first fail, select the leftmost variable with smallest domain next, in order to detect infeasibility early

GM (Department of Computer Science @ UI Logic Programming 150

#### Answer Set Programming

# The New Kid on the Block

## Answer Set Programming

- novel approach to modelling and solving search and optimisation problems
- $\bullet$   $\neg$  programming, but a specification language
- $\bullet$   $\neg$  Turing complete
- purely declarative
- restricted to finite models

## Success Stories

- team building for cargo at Gioia Tauro Seaport
- expert system in space shuttle
- natural language processing
- $\bullet$  ...

# Propositional Setting

### **Definitions**

- atoms, facts, rules are defined as before
- only constants ( $=$  propositions) are allowed as atoms
- negation is negation as failure
- disjunctions may appear in the head
- an answer set is a set of atoms corresponding to the minimal model of the program

## Example (Negation as Failure)

 $light\_on$  : $-$  power\_on, not broken. power\_on.

answer set:  $\{power\_on, light\_on\}$ 

GM (Department of Computer Science @ UI
BRIDGE Logic Programming

#### Answer Set Programming

[Definit](#page-2-0)ion

constraints are negative assertions, representing fact that must not occur in any model of the program

## Example

 $a := not a, b.$ 

any answer set must not contain  $b$  and constraint simplifies to

 $: -$  b.

same notation, but different use than an assertion

## Additional Features

- finite choice functions:  $\{fact_1, fact_2, fact_3\}.$
- choice and counting:  $1\{fact_1, fact_2, fact_3\}$ 2. "1" or "2" may be missing

Example (Disjunctive Heads) open | closed :− door. answer sets: {open}, {closed}

# Example  $a \mid b$ .  $a \mid c$ . answer sets:  $\{a\}$  and  $\{b, c\}$  $a \mid b$ .  $a := b$ . answer set:  $\{a\}$ , but not  $\{b\}$  nor  $\{a, b\}$

GM (Department of Computer Science @ UI Logic Programming

#### Answer Set Programming

# First-Order Setting

### Definition

- extension of first-order language
- no function symbols

Example (3-colouring)

red  $(X)$  | green  $(X)$  | blue  $(X)$ .  $:$  red  $(X)$ , red  $(Y)$ , edge  $(X,Y)$ .  $:$  green  $(X)$ , green  $(Y)$ , edge  $(X,Y)$ . :  $-$  blue  $(X)$ , blue  $(Y)$ , edge  $(X,Y)$ .

Example ((part of) 8-queens problem)

: $-$  row  $(X)$ , not  $(1 = \text{count}(Y : \text{queen}(X,Y)))$ 

expresses that exactly one queen appears in every row and column

# Grounders and Solvers

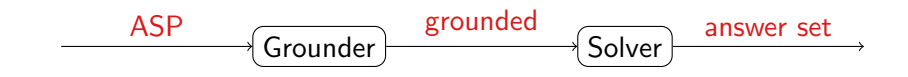

### Grounders

- DLV (DLV Systems, Calabria)
- Gringo (University of Potsdam)
- lparse (University of Helsinki)

### Solvers

- clasp (University of Potsdam)
- cmodels (University of Austin)
- smodels (University of Helsinki)

#### (Department of Computer Science  $\▪$  UIBI Logic Programming 157/1

#### Answer Set Programming

[Examp](#page-2-0)le

```
d i s k (1..n). peg (a; b; c).
transition ( 0.. pathlength -1). situation ( 0.. pathlength ).<br>location ( Peg ) : - peg ( Peg ). location ( Disk ) : - disk ( Di
                                              local (Disk) :- disk (Disk).
#domain disk (X;Y). #domain peg (P;P1;P2).
#domain transition (T). #domain situation (1).
\#domain location (L; L1).
on (X, L, T+1) := on (X, L, T), not otherloc (X, L, T+1).
otherloc(X, L, I) := on(X, L1, I), L1!=L.
: - on (X, L, l), on (X, L1, l), L!=L1.
\mathsf{in}\, \mathsf{p}\, (\mathsf{X}, \mathsf{P}, \mathsf{I}) : \mathsf{I} = \mathsf{on}\, (\mathsf{X}, \mathsf{L}, \mathsf{I}), \mathsf{in}\, \mathsf{p}\, (\mathsf{L}, \mathsf{P}, \mathsf{I}). \mathsf{in}\, \mathsf{p}\, (\mathsf{P}, \mathsf{P}, \mathsf{I}).
top(P, L, I) := input(P, P, I), not covered (L, I).covered(L, I) := on(X, L, I).:= on (X, Y, I), X > Y.
on (X, L, T+1) : - move (P1, P2, T), top (P1, X, T), top (P2, L, T).
:− move (P1, P2, T), top (P1, P1, T). movement (P1, P2) :− P1 != P2.
1 \{move(A, B, T) : movement(A, B) \} 1.
on (n, a, 0). on(X, X+1, 0) : - X < n.
onewrong :- not inpeg (X, c, pathlength).
onewrong.
```
# Prolog and Answer Set Programming

- proof search
- Turing complete
- control
- efficiency
- model search
- finite domain
- specification language
- generality

### Example

```
h a n o i (0, -,-,-,-]].
hanoi(N, X, Y, Z, Ls):-
       N > 0, M is N - 1,
       hanoi(M, X, Z, Y, Ls0).
       append(Ls0, [move(N, X, Z)], Ls1),
       hanoi(M, Y, X, Z, Ls2).
       append(Ls1, Ls2, Ls).
```

```
GM (Department of Computer Science @ UI Logic Programming
```